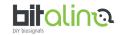

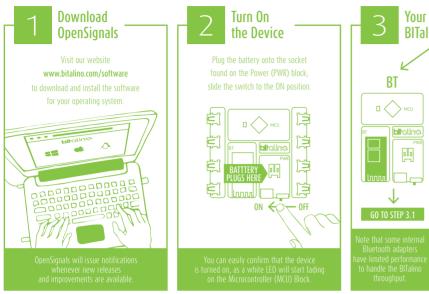

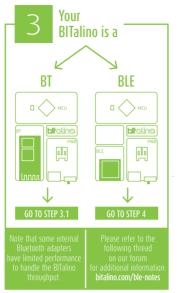

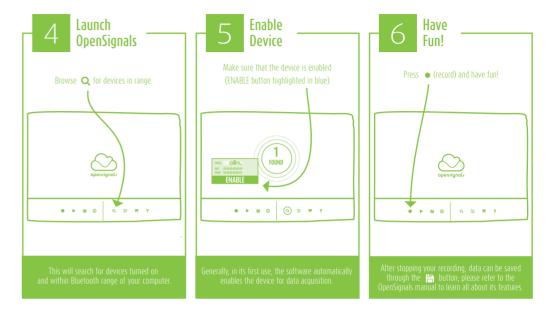

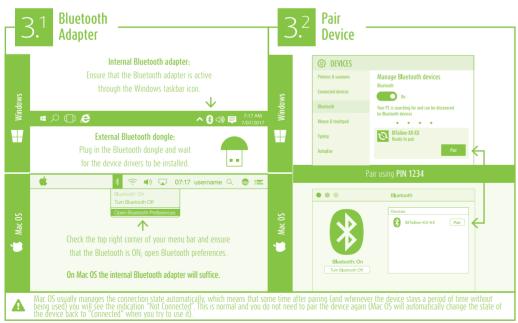

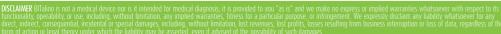

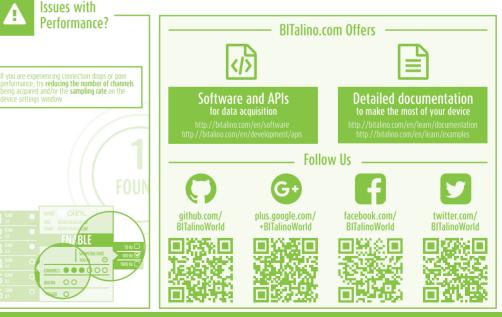

Have any questions? Visit: